# **МИНИСТЕРСТВО ОБРАЗОВАНИЯ И НАУКИ РОССИЙСКОЙ ФЕДЕРАЦИИ**

### **Федеральное государственное бюджетное образовательное учреждение высшего образования**

«ТОМСКИЙ ГОСУДАРСТВЕННЫЙ УНИВЕРСИТЕТ СИСТЕМ УПРАВЛЕНИЯ И РАДИОЭЛЕКТРОНИКИ» (ТУСУР)

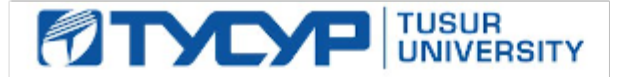

#### УТВЕРЖДАЮ

Директор департамента образования

Документ подписан электронной подписью Сертификат: 1сбсfa0a-52a6-4f49-aef0-5584d3fd4820<br>Владелец: Троян Павел Ефимович Действителен: с 19.01.2016 по 16.09.2019

#### РАБОЧАЯ ПРОГРАММА ДИСЦИПЛИНЫ

#### **Информационные технологии**

Уровень образования: **высшее образование - бакалавриат** Направление подготовки / специальность: **11.03.04 Электроника и наноэлектроника** Направленность (профиль) / специализация: **Микроэлектроника и твердотельная электроника** Форма обучения: **очная** Факультет: **ФЭТ, Факультет электронной техники** Кафедра: **ФЭ, Кафедра физической электроники** Курс: **1** Семестр: **1, 2** Учебный план набора 2016 года

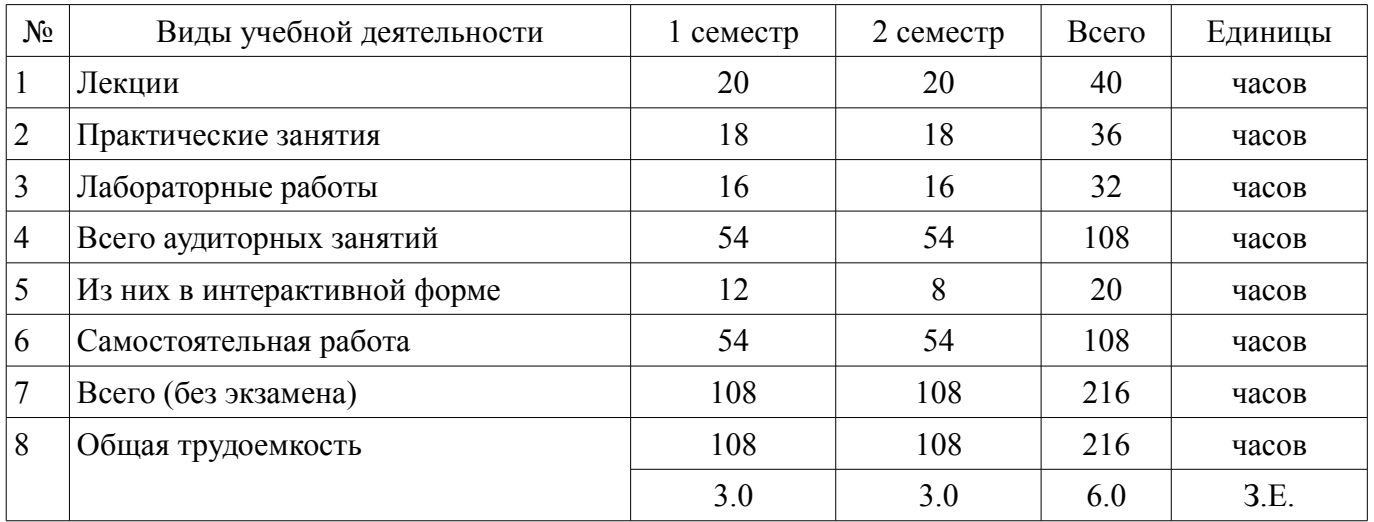

Распределение рабочего времени

Зачет: 1 семестр Дифференцированный зачет: 2 семестр

Томск 2018

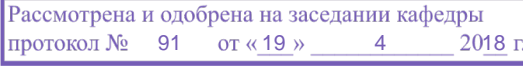

#### ЛИСТ СОГЛАСОВАНИЯ

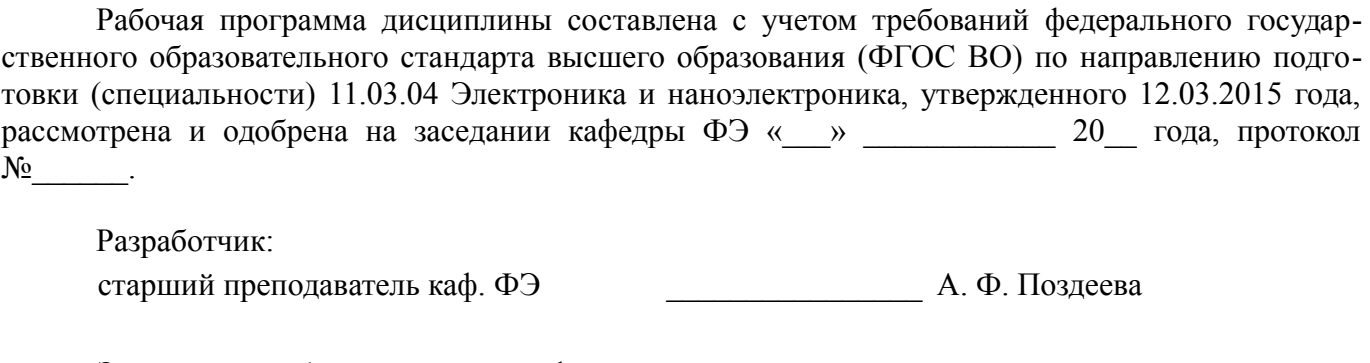

Заведующий обеспечивающей каф. ФЭ \_\_\_\_\_\_\_\_\_\_\_\_\_\_\_\_ П. Е. Троян

Рабочая программа дисциплины согласована с факультетом и выпускающей кафедрой:

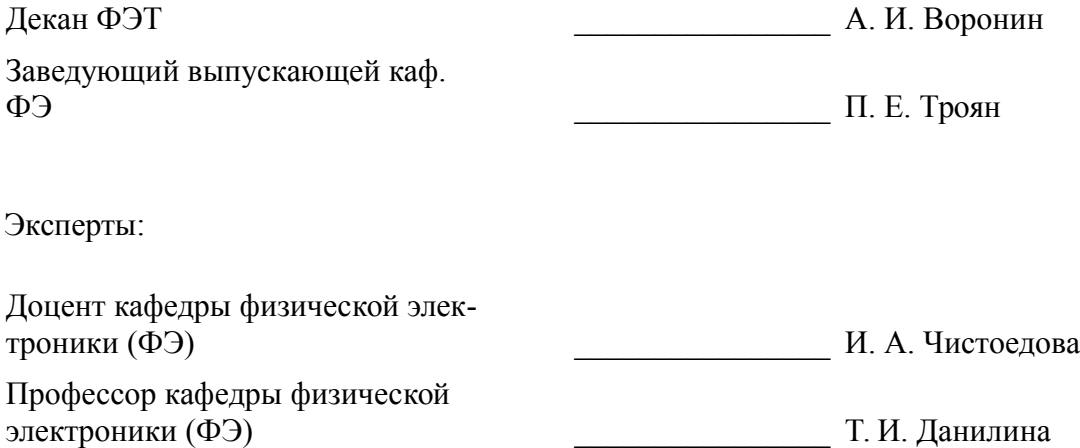

#### 1. Цели и задачи дисциплины

#### 1.1. Цели дисциплины

Изучение современных способов поиска, обработки, и хранения информации с использованием средств

вычислительной техники, с учетом обеспечения требований информационной безопасности

Знакомство с современными программными продуктами, применяемыми в инженерных расчетах, исследовательской работе и офисных технологиях.

#### 1.2. Залачи лисциплины

Последовательное освоение материала по основам вычислительной техники и по ее применению в решении учебных и исследовательских задач;

Ознакомление с устройством, принципами работы ПЭВМ;

 $\equiv$ Получение представления о системном и прикладном программном обеспечении;

Овладение навыками практической работы с компонентами MS Office;  $\equiv$ 

Изучение основ программирования на языке Pascal и пакета математических расчетов MathCAD.

#### 2. Место дисциплины в структуре ОПОП

Дисциплина «Информационные технологии» (Б1.Б.13) относится к блоку 1 (базовая часть). Предшествующими дисциплинами, формирующими начальные знания, являются: Математика. Информационные технологии.

Последующими дисциплинами являются: Математическое моделирование и программирование, Прикладная информатика, Информационные технологии.

#### 3. Требования к результатам освоения дисциплины

Процесс изучения дисциплины направлен на формирование следующих компетенций:

ОПК-6 способностью осуществлять поиск, хранение, обработку и анализ информации из различных источников и баз данных, представлять ее в требуемом формате с использованием информационных, компьютерных и сетевых технологий;

ОПК-7 способностью учитывать современные тенденции развития электроники, измерительной и вычислительной техники, информационных технологий в своей профессиональной леятельности:

ОПК-9 способностью использовать навыки работы с компьютером, владеть методами  $\overline{\phantom{0}}$ информационных технологий, соблюдать основные требования информационной безопасности;

В результате изучения дисциплины обучающийся должен:

знать современные методы информационных технологий, тенденции развития электроники, измерительной и вычислительной техники; основные требования информационной безопасности; возможности, принципы построения и правила использования наиболее распространенных пакетов прикладных программ общего назначения (текстовые и графические редакторы, электронные таблицы); основные приемы алгоритмизации и программирования на языке Pascal; методы поиска информации в Интернете с использованием различных источников; основные принципы организации записи хранения и чтения информации в ЭВМ; основы организации операционных систем; основы организации и функционирования глобальных и локальных сетей ЭВМ.

уметь учитывать тенденции развития электроники, измерительной и вычислительной техники в своей профессиональной деятельности, работать с программными средствами общего назначения, соответствующим современным требованиям; решать поставленную задачу, используя алгоритмический язык Pascal и необходимое программное обеспечение; использовать ЭВМ для решения функциональных и вычислительных залач, наиболее часто встречающихся в инженерной практике; пользоваться математическим пакетом MathCAD; пользоваться электронными таблицами или системами управления базами данных; представлять информацию с использованием ин-

формационных, компьютерных и сетевых технологий в требуемом формате, с соблюдением основных требований информационной безопасности.

владеть пакетом офисных программ, интернет-браузерами; навыками защиты информации от несанкционированного доступа; приемами структурированного, программирования на языке Pascal; практическими навыками решения вычислительных задач с помощью математического пакета MathCAD: технологией работы на ПЭВМ в операционных системах: компьютерными методами сбора, хранения и обработки (редактирования) информации; навыками работы в глобальных сетях.

### 4. Объем дисциплины и виды учебной работы

Общая трудоемкость дисциплины составляет 6.0 зачетных единицы и представлена в табли-IIe 4.1.

Таблина 4.1 - Трулоемкость лисниплины

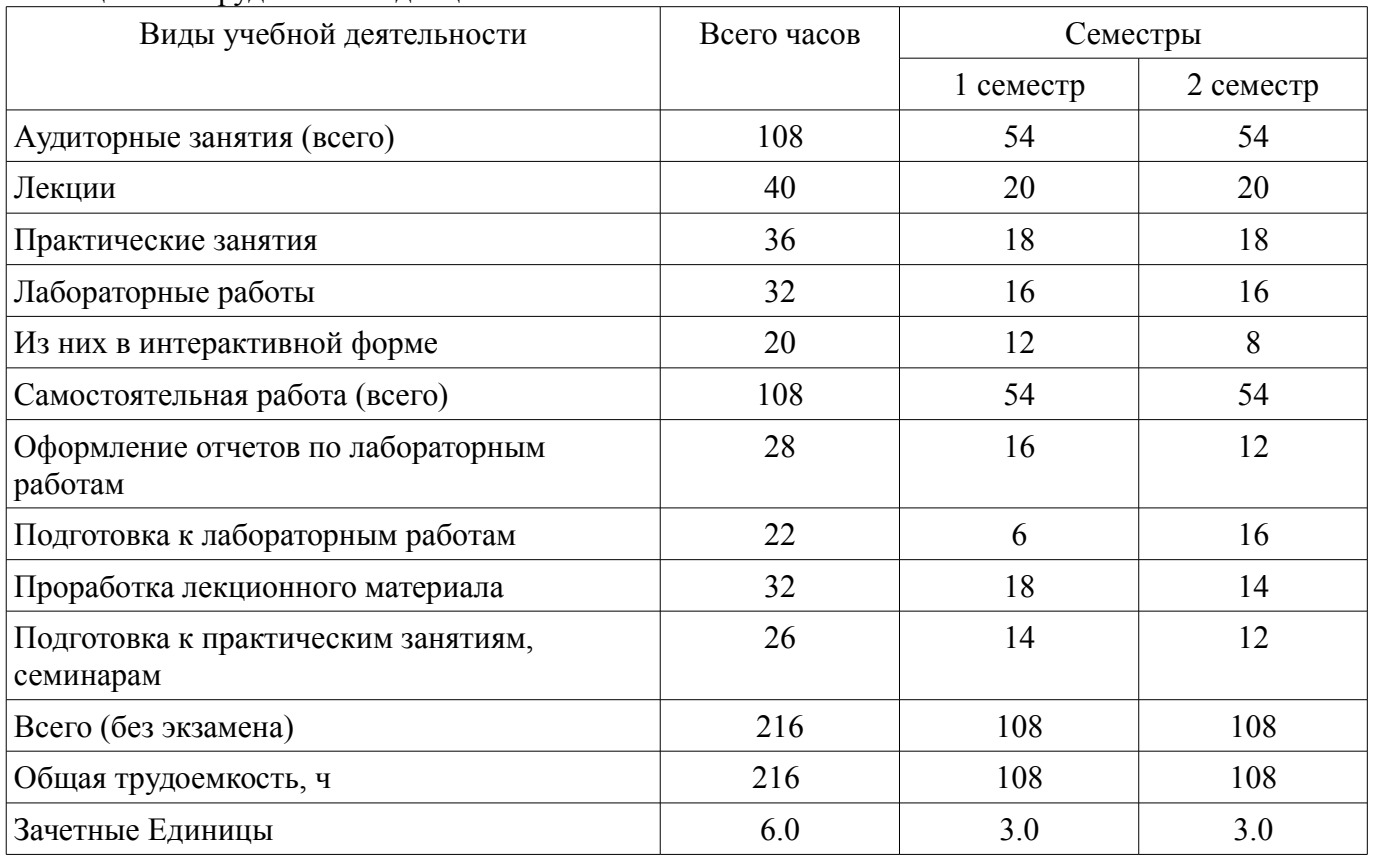

#### 5. Содержание дисциплины

#### 5.1. Разделы дисциплины и виды занятий

Разлелы лисциплины и вилы занятий привелены в таблице 5.1. Таблина 5.1 – Разлелы лисниплины и вилы занятий

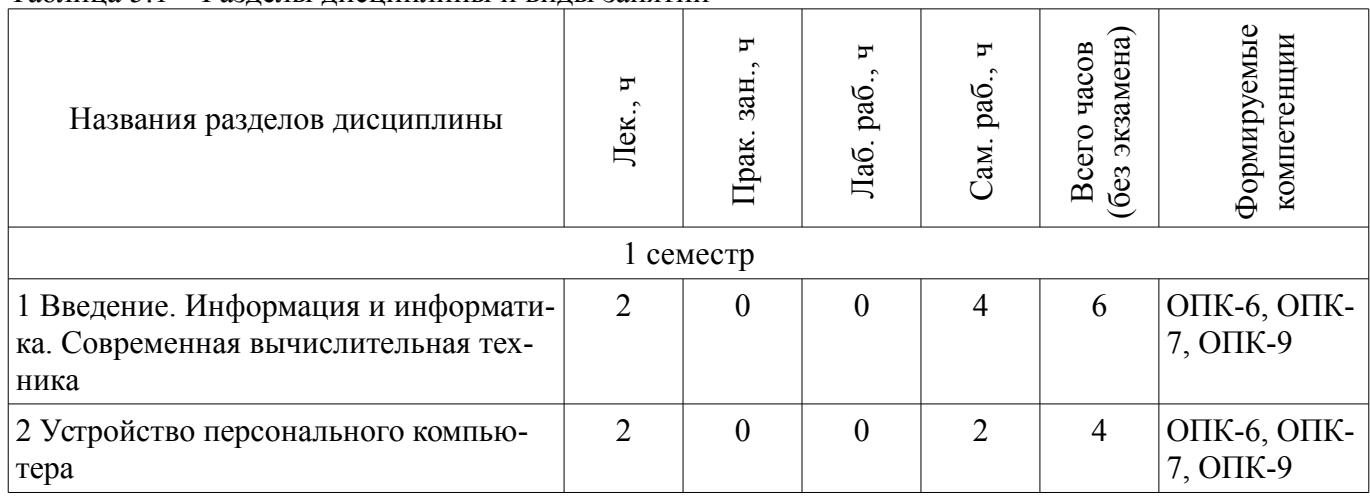

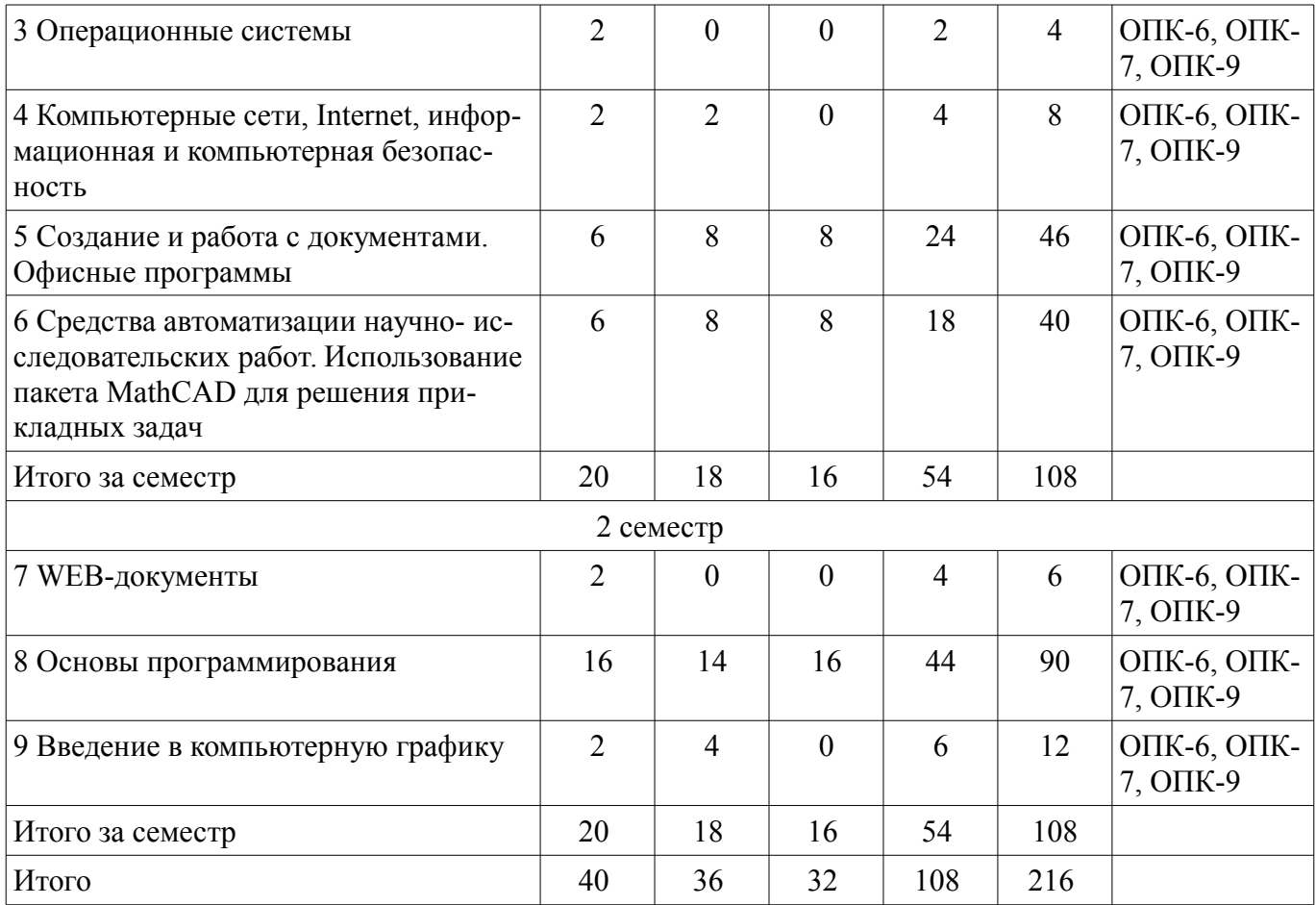

# **5.2. Содержание разделов дисциплины (по лекциям)**

Содержание разделов дисциплин (по лекциям) приведено в таблице 5.2. Таблица 5.2 – Содержание разделов дисциплин (по лекциям)

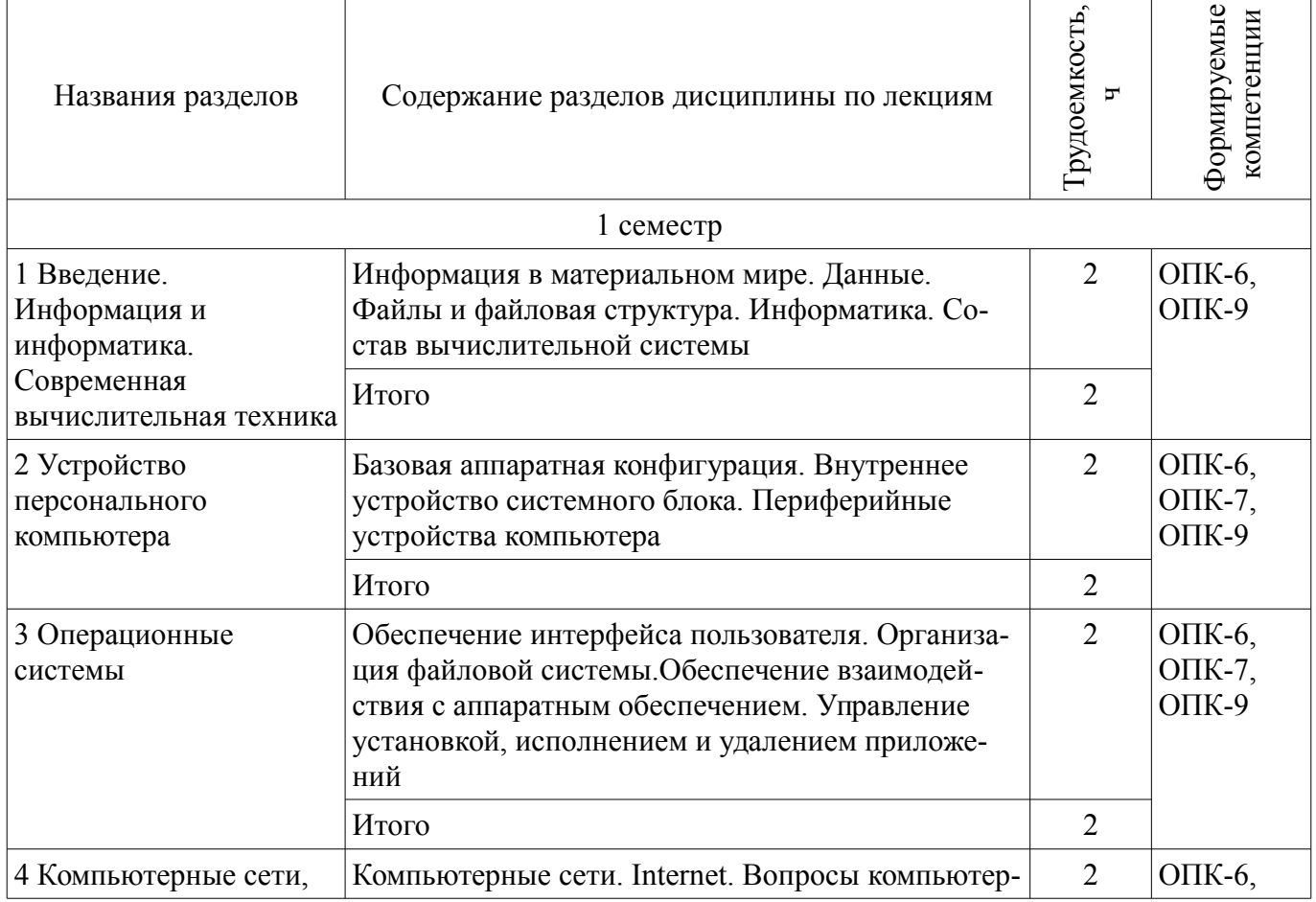

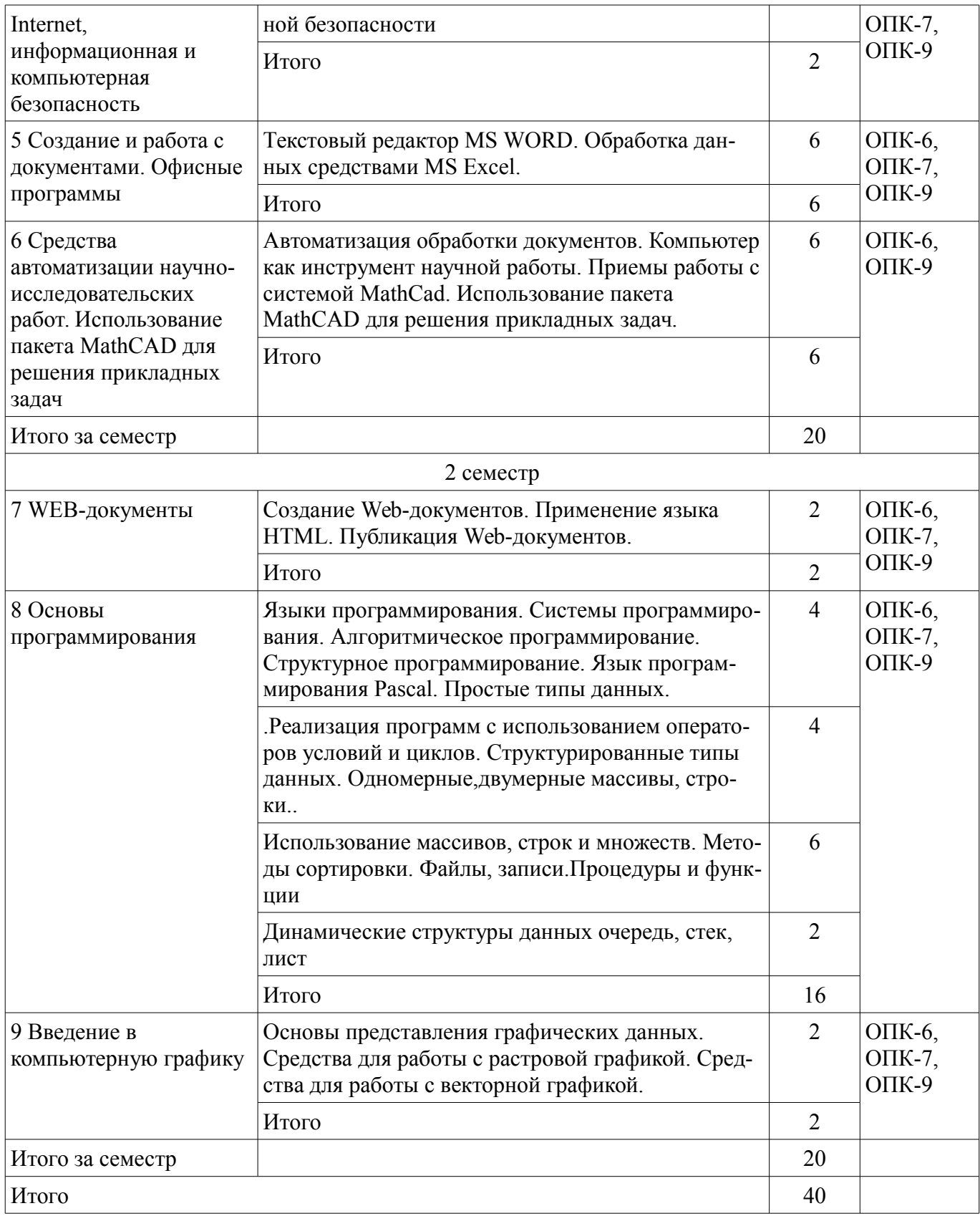

#### **5.3. Разделы дисциплины и междисциплинарные связи с обеспечивающими (предыдущими) и обеспечиваемыми (последующими) дисциплинами**

Разделы дисциплины и междисциплинарные связи с обеспечивающими (предыдущими) и обеспечиваемыми (последующими) дисциплинами представлены в таблице 5.3.

Таблица 5.3 – Разделы дисциплины и междисциплинарные связи

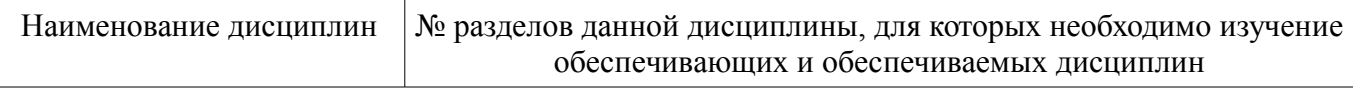

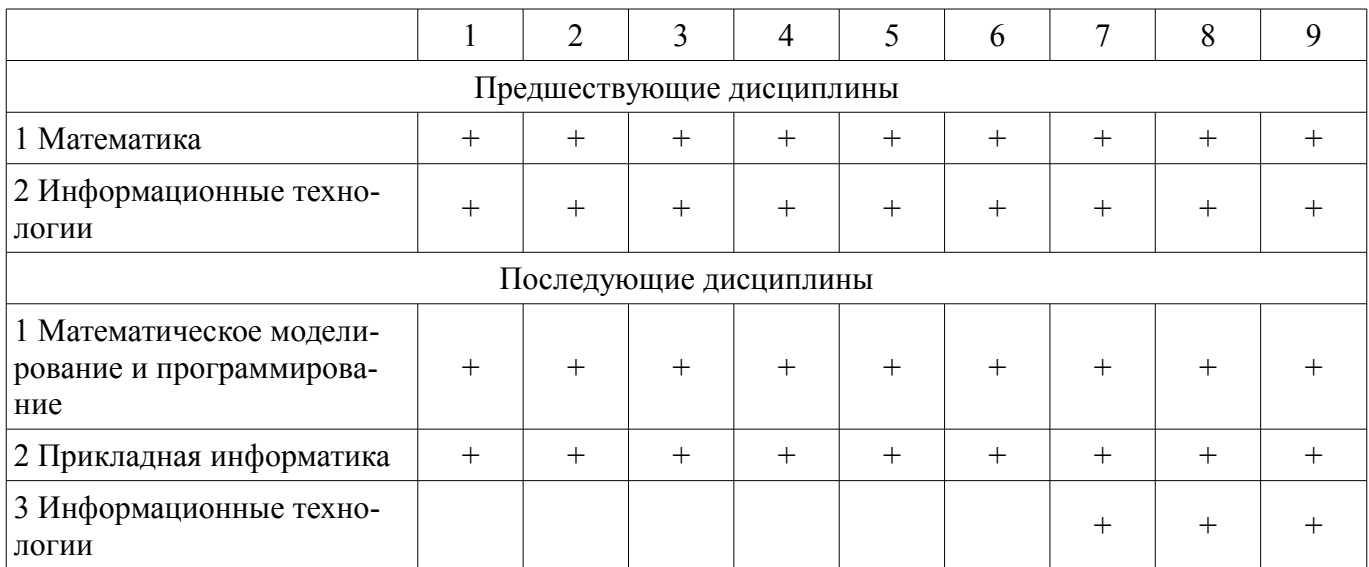

#### **5.4. Соответствие компетенций, формируемых при изучении дисциплины, и видов занятий**

Соответствие компетенций, формируемых при изучении дисциплины, и видов занятий представлено в таблице 5.4.

Таблица 5.4 – Соответствие компетенций, формируемых при изучении дисциплины, и видов занятий

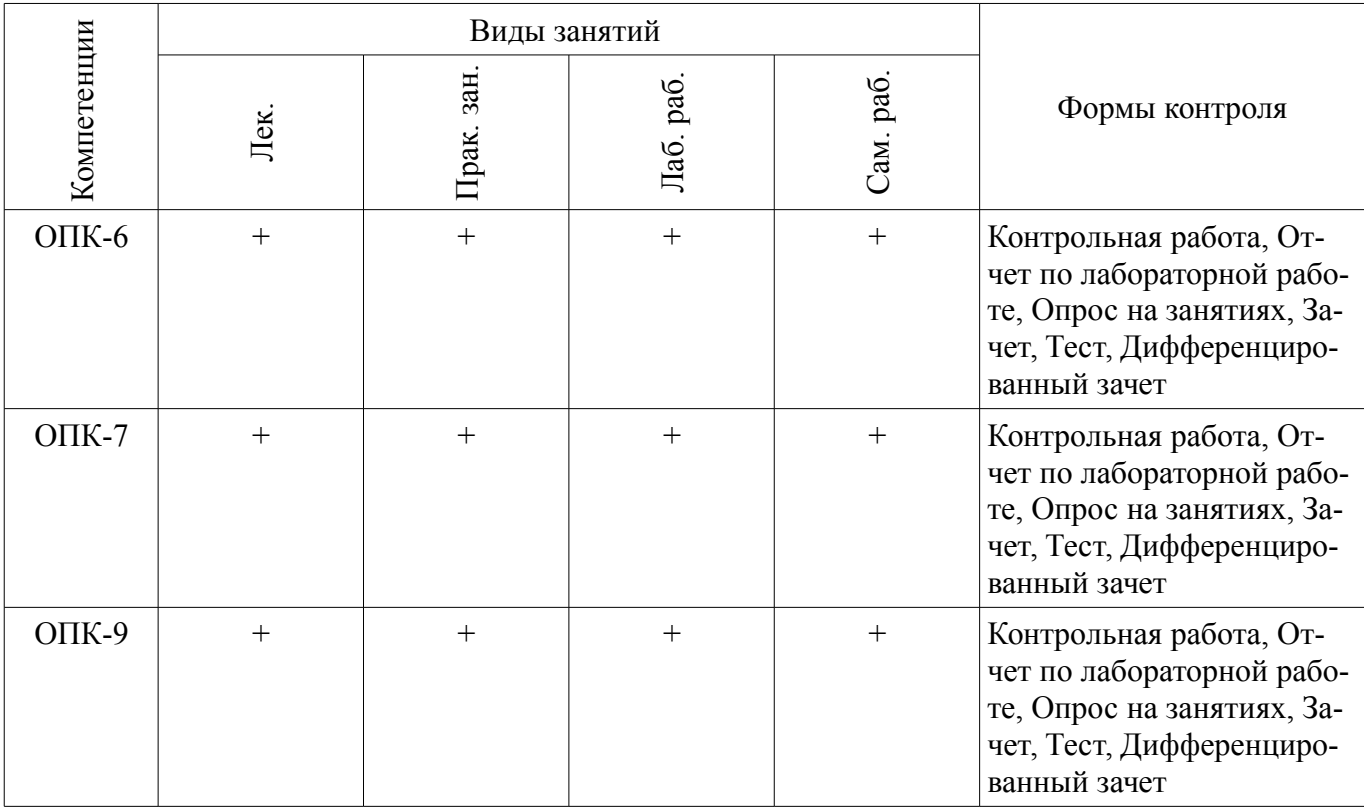

#### **6. Интерактивные методы и формы организации обучения**

Технологии интерактивного обучения при разных формах занятий приведены в таблице 6.1. Таблица 6.1 – Технологии интерактивного обучения при разных формах занятий

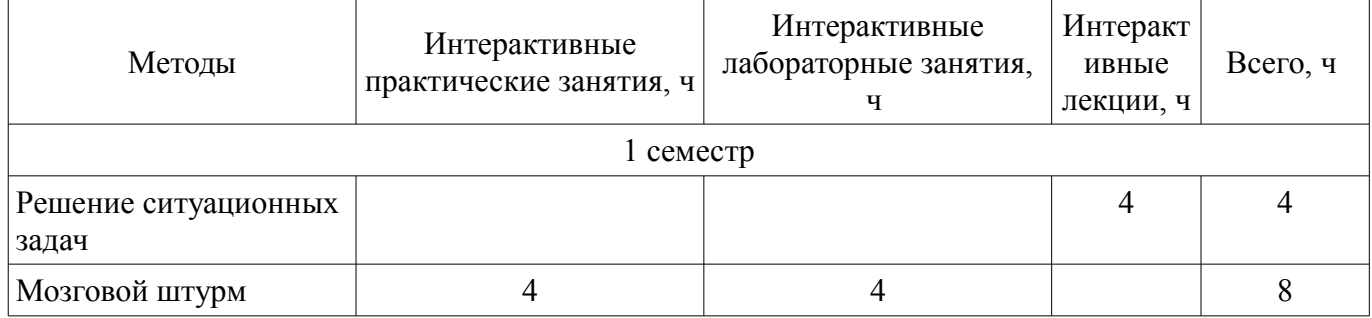

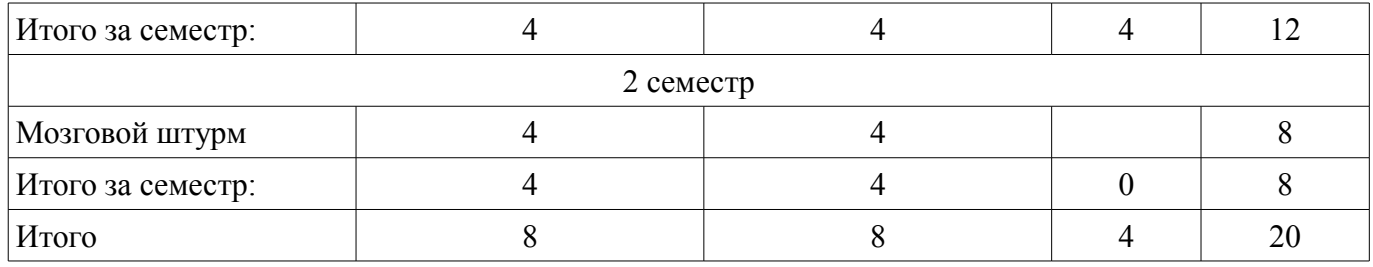

#### **7. Лабораторные работы**

Наименование лабораторных работ приведено в таблице 7.1. Таблица 7.1 – Наименование лабораторных работ

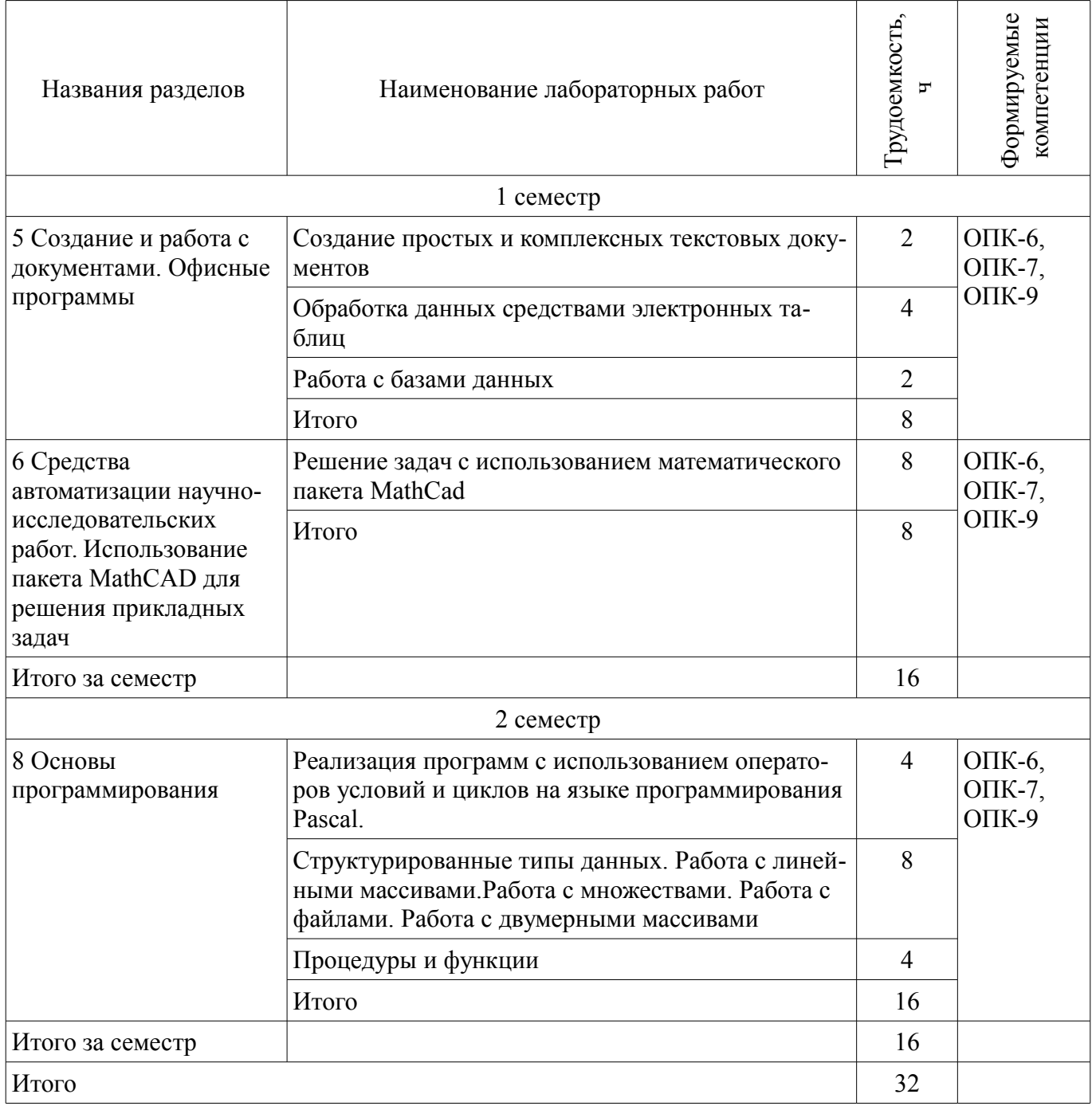

# **8. Практические занятия (семинары)**

Наименование практических занятий (семинаров) приведено в таблице 8.1.

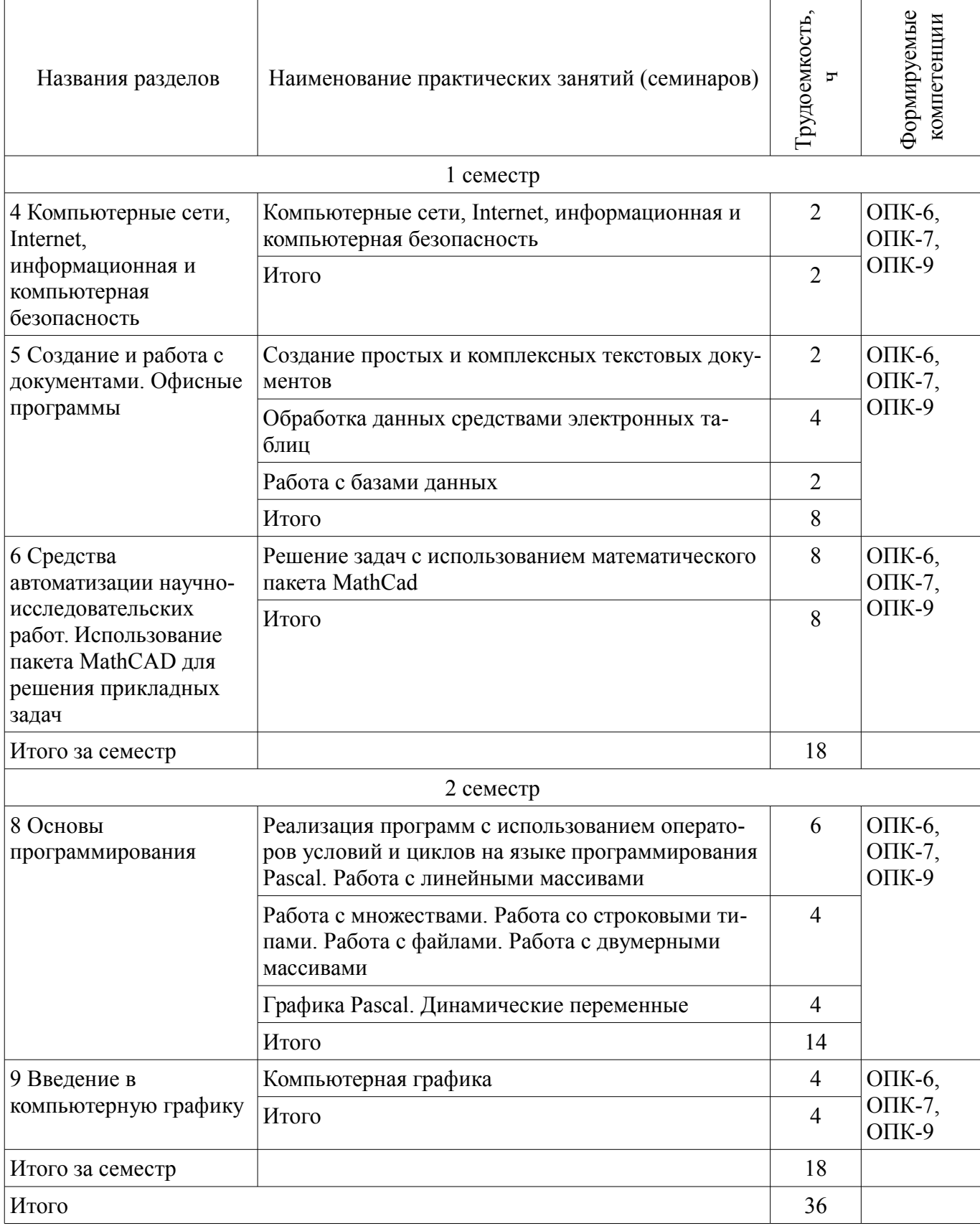

# **9. Самостоятельная работа**

Виды самостоятельной работы, трудоемкость и формируемые компетенции представлены в таблице 9.1.

| Названия разделов                                                                                                    | Виды самостоятельной<br>работы                          | Грудоемкость,  | Формируемые<br>компетенции         | Формы контроля                                                     |
|----------------------------------------------------------------------------------------------------|---------------------------------------------------------|----------------|------------------------------------|--------------------------------------------------------------------|
| 1 семестр                                                                                                    |                                                         |                |                                    |                                                                    |
| 1 Введение.<br>Информация и<br>информатика.<br>Современная<br>вычислительная техника                                                  | Проработка лекционного<br>материала                     | $\overline{4}$ | ОПК-6,<br>O $\Pi$ K-7,<br>$OIIK-9$ | Зачет, Опрос на занятиях,<br>Тест                                  |
|                                                                                                    | Итого                                                   | $\overline{4}$ |                                    |                                                                    |
| 2 Устройство<br>персонального<br>компьютера                                                                                           | Проработка лекционного<br>материала                     | $\overline{2}$ | ОПК-6,<br>O $\Pi$ K-7,<br>$OIIK-9$ | Зачет, Опрос на занятиях,<br>Тест                                  |
|                                                                                                    | Итого                                                   | $\overline{2}$ |                                    |                                                                    |
| 3 Операционные<br>системы                                                                                                    | Проработка лекционного<br>материала                     | $\overline{2}$ | ОПК-6,<br>ОПК-7,<br>$OIIK-9$       | Зачет, Опрос на занятиях,<br>Тест                                  |
|                                                                                                    | Итого                                                   | $\overline{2}$ |                                    |                                                                    |
| 4 Компьютерные сети,<br>Internet,<br>информационная и<br>компьютерная<br>безопасность                                                 | Подготовка к практиче-<br>ским занятиям, семина-<br>рам | $\overline{2}$ | ОПК-6,<br>O $\Pi$ K-7,<br>$OIIK-9$ | Зачет, Опрос на занятиях,<br>Тест                                  |
|                                                                                                    | Проработка лекционного<br>материала                     | $\overline{2}$ |                                    |                                                                    |
|                                                                                                    | Итого                                                   | $\overline{4}$ |                                    |                                                                    |
| 5 Создание и работа с<br>документами. Офисные<br>программы                                                                            | Подготовка к практиче-<br>ским занятиям, семина-<br>рам | $\overline{4}$ | ОПК-6,<br>O $\Pi$ K-7,<br>$OIIK-9$ | Зачет, Опрос на занятиях,<br>Отчет по лабораторной<br>работе, Тест |
|                                                                                                    | Проработка лекционного<br>материала                     | 6              |                                    |                                                                    |
|                                                                                                    | Подготовка к лаборатор-<br>ным работам                  | 6              |                                    |                                                                    |
|                                                                                                    | Оформление отчетов по<br>лабораторным работам           | 8              |                                    |                                                                    |
|                                                                                                    | Итого                                                   | 24             |                                    |                                                                    |
| 6 Средства<br>автоматизации научно-<br>исследовательских<br>работ. Использование<br>пакета MathCAD для<br>решения прикладных<br>задач | Подготовка к практиче-<br>ским занятиям, семина-<br>рам | 8              | ОПК-6,<br>O $\Pi$ K-7,<br>$OIIK-9$ | Зачет, Опрос на занятиях,<br>Отчет по лабораторной<br>работе, Тест |
|                                                                                                    | Проработка лекционного<br>материала                     | $\overline{2}$ |                                    |                                                                    |
|                                                                                                    | Оформление отчетов по<br>лабораторным работам           | 8              |                                    |                                                                    |
|                                                                                                    | Итого                                                   | 18             |                                    |                                                                    |
| Итого за семестр                                                                                                    |                                                         | 54             |                                    |                                                                    |
| 2 семестр                                                                                                    |                                                         |                |                                    |                                                                    |
| 7 WEB-документы                                                                                                    | Проработка лекционного                                  | $\overline{4}$ | ОПК-6,                             | Тест                                                               |

Таблица 9.1 – Виды самостоятельной работы, трудоемкость и формируемые компетенции

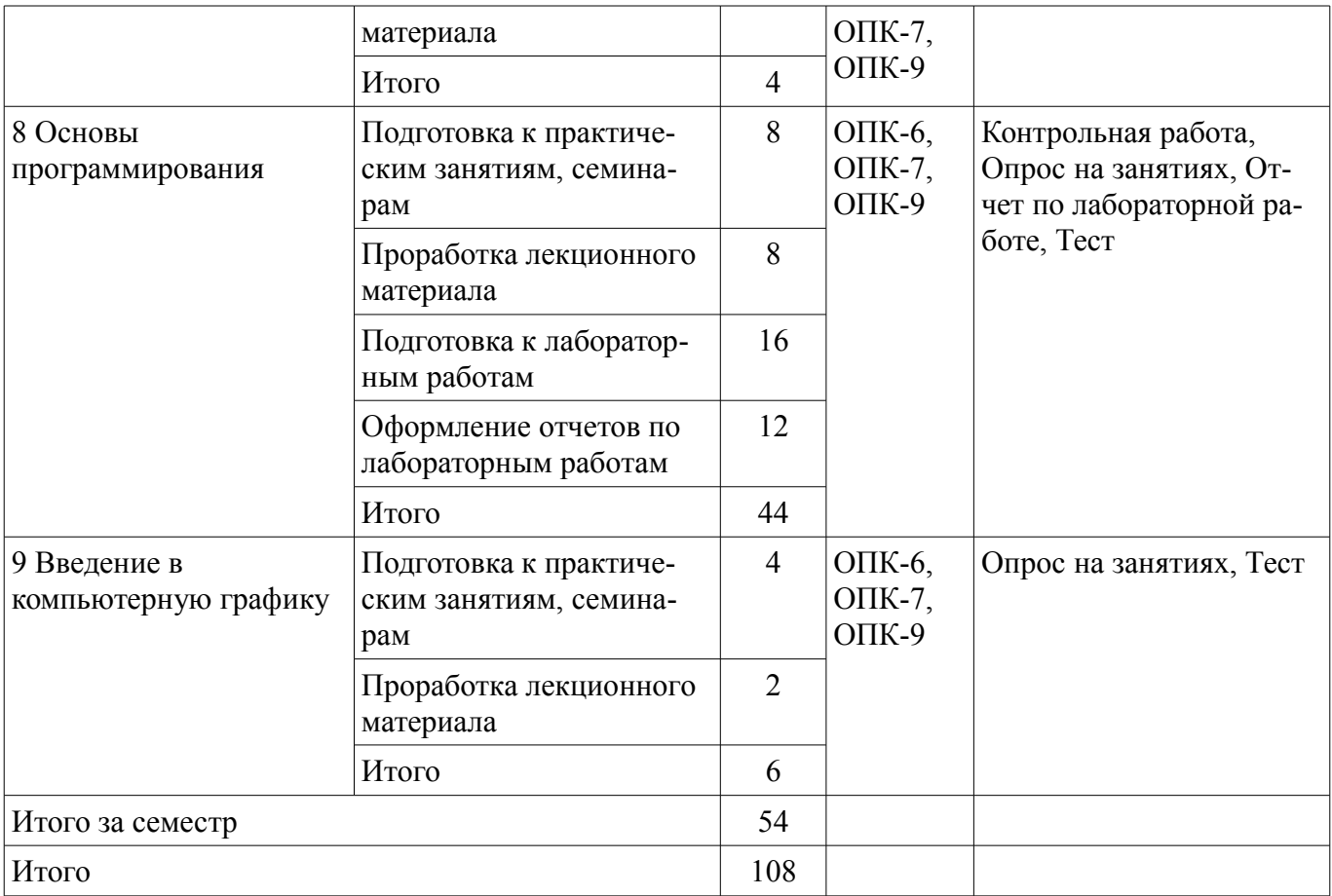

# **10. Курсовая работа (проект)**

Не предусмотрено РУП.

# **11. Рейтинговая система для оценки успеваемости обучающихся**

# **11.1. Балльные оценки для элементов контроля**

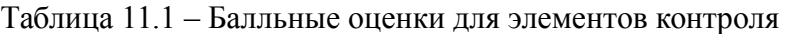

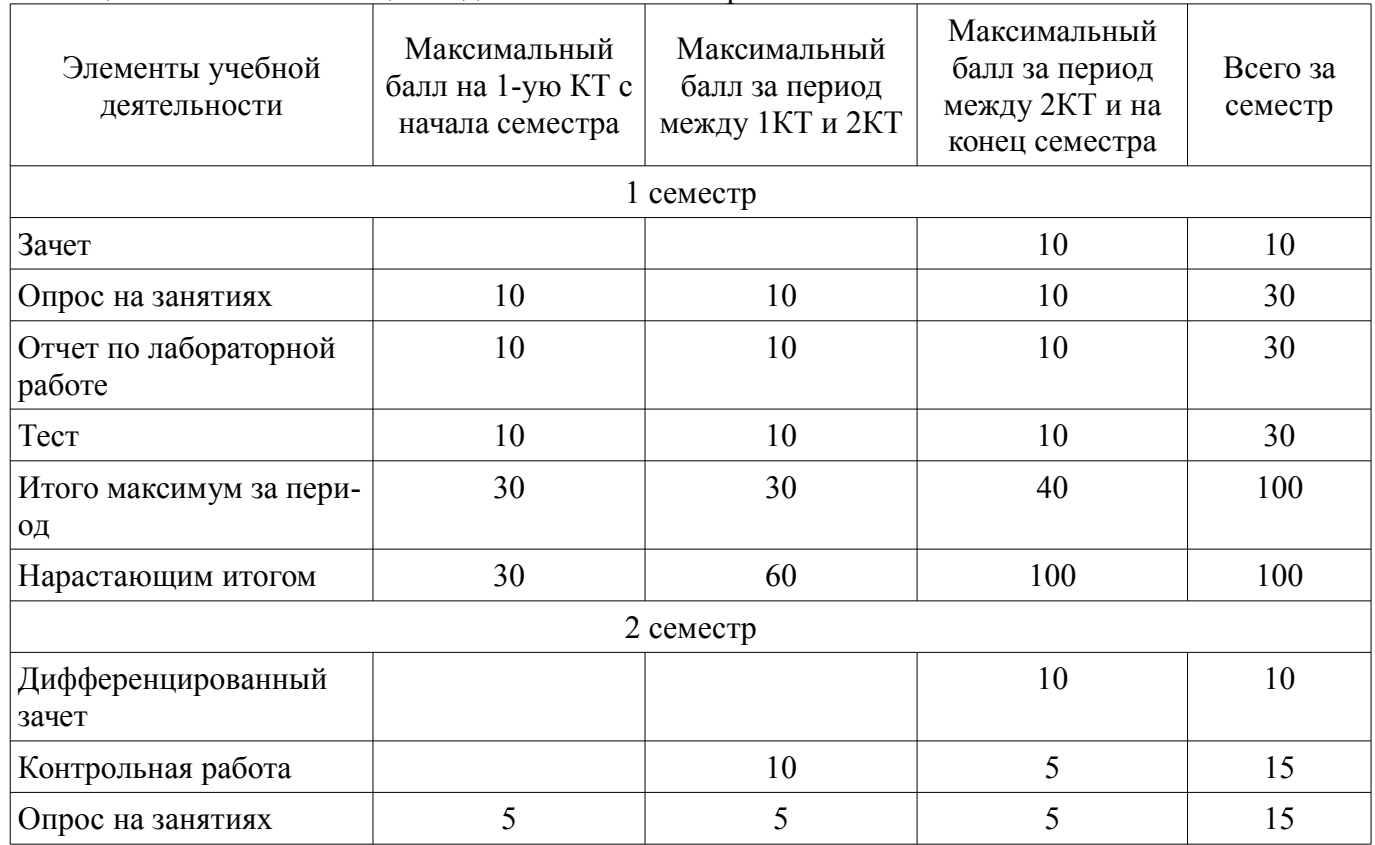

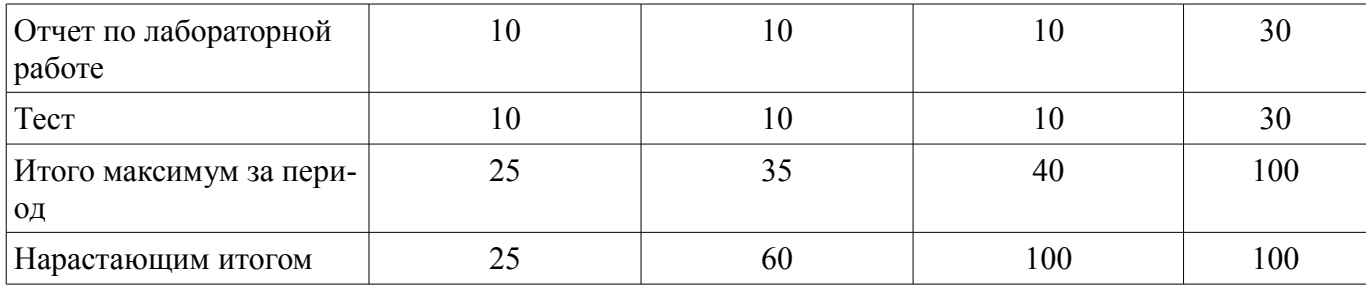

### **11.2. Пересчет баллов в оценки за контрольные точки**

Пересчет баллов в оценки за контрольные точки представлен в таблице 11.2. Таблица 11.2 – Пересчет баллов в оценки за контрольные точки

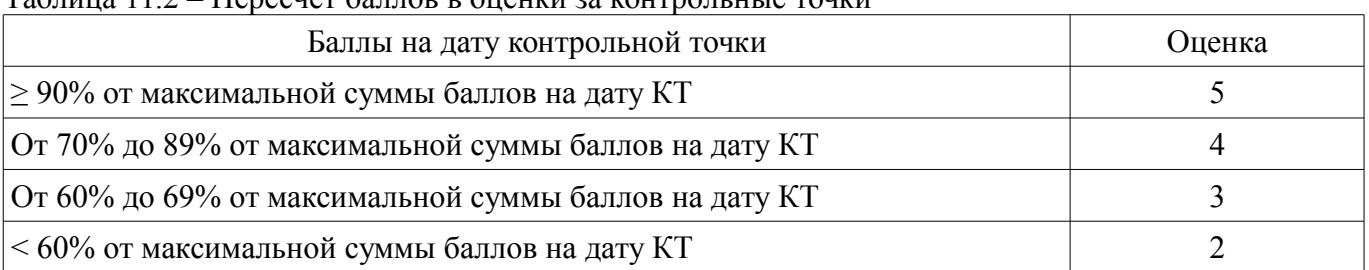

#### **11.3. Пересчет суммы баллов в традиционную и международную оценку**

Пересчет суммы баллов в традиционную и международную оценку представлен в таблице 11.3.

Таблица 11.3 – Пересчет суммы баллов в традиционную и международную оценку

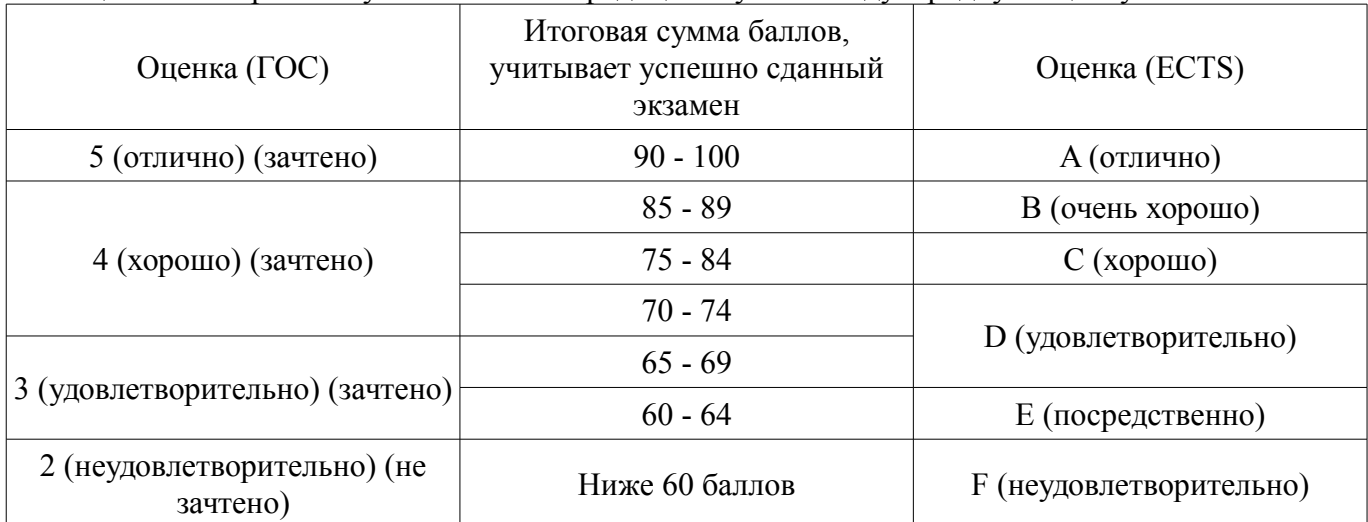

#### **12. Учебно-методическое и информационное обеспечение дисциплины**

### **12.1. Основная литература**

1. Информатика: Учебное пособие / Зариковская Н. В. - 2012. 194 с. [Электронный ресурс] - Режим доступа: https://edu.tusur.ru/publications/4619 (дата обращения: 20.06.2018).

2. Информационные технологии: Учебное пособие / Зариковская Н. В. - 2012. 98 с. [Электронный ресурс] - Режим доступа: https://edu.tusur.ru/publications/4627 (дата обращения: 20.06.2018).

#### **12.2. Дополнительная литература**

1. 1. Информатика. Базовый курс : Учебник для вузов / Ред. С. В. Симонович. - СПб. : Питер, 2002. - 640 с. : ил. - (Учебник для вузов). - Библиогр.: с. 620-622 (наличие в библиотеке ТУСУР - 106 экз.) (наличие в библиотеке ТУСУР - 106 экз.)

#### **12.3. Учебно-методические пособия**

### **12.3.1. Обязательные учебно-методические пособия**

1. Учебно-методическое пособие «Информационные технологии»: Для аудиторных практических занятий, лабораторных работ и самостоятельных работ студентов / Зариковская Н. В. - 2012. 101 с. [Электронный ресурс] - Режим доступа: https://edu.tusur.ru/publications/4625 (дата обращения: 20.06.2018).

2. Учебно-методическое пособие «Информатика»: Для аудиторных практических занятий, лабораторных работ и самостоятельных работ студентов / Зариковская Н. В. - 2012. 104 с. [Электронный ресурс] - Режим доступа: https://edu.tusur.ru/publications/4616 (дата обращения: 20.06.2018).

# **12.3.2. Учебно-методические пособия для лиц с ограниченными возможностями здоровья и инвалидов**

Учебно-методические материалы для самостоятельной и аудиторной работы обучающихся из числа лиц с ограниченными возможностями здоровья и инвалидов предоставляются в формах, адаптированных к ограничениям их здоровья и восприятия информации.

### **Для лиц с нарушениями зрения:**

- в форме электронного документа;
	- в печатной форме увеличенным шрифтом.

#### **Для лиц с нарушениями слуха:**

- в форме электронного документа;
- в печатной форме.

### **Для лиц с нарушениями опорно-двигательного аппарата:**

- в форме электронного документа;
- в печатной форме.

#### **12.4. Профессиональные базы данных и информационные справочные системы**

1. При изучении дисциплины рекомендуется обращаться к базам данных, информационно-справочным и поисковым системам, к которым у ТУСУРа открыт доступ: https://lib.tusur.ru/ru/resursy/bazy-dannyh

### **13. Материально-техническое обеспечение дисциплины и требуемое программное обеспечение**

#### **13.1. Общие требования к материально-техническому и программному обеспечению дисциплины**

### **13.1.1. Материально-техническое и программное обеспечение для лекционных занятий**

Для проведения занятий лекционного типа, групповых и индивидуальных консультаций, текущего контроля и промежуточной аттестации используется учебная аудитория с количеством посадочных мест не менее 22-24, оборудованная доской и стандартной учебной мебелью. Имеются демонстрационное оборудование и учебно-наглядные пособия, обеспечивающие тематические иллюстрации по лекционным разделам дисциплины.

### **13.1.2. Материально-техническое и программное обеспечение для практических занятий**

Компьютерный класс

учебная аудитория для проведения занятий лабораторного типа 634034, Томская область, г. Томск, Вершинина улица, д. 47, 227 ауд. Описание имеющегося оборудования:

- Компьютер в сборке №2 (26 шт);
- Проектор Acer;
- Экран для проектора настенный;
- Ноутбук;
- Комплект специализированной учебной мебели;
- Рабочее место преподавателя.
- Программное обеспечение:
- Google Chrome
- OpenOffice
- PascalABC

Компьютерный класс

учебная аудитория для проведения занятий лабораторного типа 634034, Томская область, г. Томск, Вершинина улица, д. 47, 227 ауд. Описание имеющегося оборудования:

- Компьютер в сборке №2 (26 шт);

- Проектор Acer;
- Экран для проектора настенный;
- Ноутбук;
- Комплект специализированной учебной мебели;
- Рабочее место преподавателя.

Программное обеспечение:

- Google Chrome
- OpenOffice
- PTC Mathcad13, 14
- PascalABC

Компьютерный класс

учебная аудитория для проведения занятий лабораторного типа

634034, Томская область, г. Томск, Вершинина улица, д. 47, 227 ауд.

Описание имеющегося оборудования:

- Компьютер в сборке  $N<sub>2</sub>$  (26 шт);
- Проектор Acer;
- Экран для проектора настенный;
- Ноутбук;
- Комплект специализированной учебной мебели;
- Рабочее место преподавателя.
- Программное обеспечение:
- Google Chrome
- OpenOffice
- PTC Mathcad13, 14
- PascalABC

# **13.1.3. Материально-техническое и программное обеспечение для лабораторных работ**

Компьютерный класс

учебная аудитория для проведения занятий лабораторного типа

634034, Томская область, г. Томск, Вершинина улица, д. 47, 227 ауд.

Описание имеющегося оборудования:

- Компьютер в сборке №2 (26 шт);
- Проектор Acer;
- Экран для проектора настенный;

- Ноутбук;

- Комплект специализированной учебной мебели;
- Рабочее место преподавателя.

Программное обеспечение:

- Google Chrome
- OpenOffice
- PTC Mathcad13, 14
- PascalABC

### **13.1.4. Материально-техническое и программное обеспечение для самостоятельной работы**

Для самостоятельной работы используются учебные аудитории (компьютерные классы), расположенные по адресам:

- 634050, Томская область, г. Томск, Ленина проспект, д. 40, 233 ауд.;

- 634045, Томская область, г. Томск, ул. Красноармейская, д. 146, 201 ауд.;

- 634034, Томская область, г. Томск, Вершинина улица, д. 47, 126 ауд.;

- 634034, Томская область, г. Томск, Вершинина улица, д. 74, 207 ауд.

Состав оборудования:

- учебная мебель;
- компьютеры класса не ниже ПЭВМ INTEL Celeron D336 2.8ГГц. 5 шт.;

- компьютеры подключены к сети «Интернет» и обеспечивают доступ в электронную информационно-образовательную среду университета.

Перечень программного обеспечения:

- Microsoft Windows;
- OpenOffice;
- Kaspersky Endpoint Security 10 для Windows;

- 7-Zip;

- Google Chrome.

#### **13.2. Материально-техническое обеспечение дисциплины для лиц с ограниченными возможностями здоровья и инвалидов**

Освоение дисциплины лицами с ограниченными возможностями здоровья и инвалидами осуществляется с использованием средств обучения общего и специального назначения.

При занятиях с обучающимися **с нарушениями слуха** предусмотрено использование звукоусиливающей аппаратуры, мультимедийных средств и других технических средств приема/передачи учебной информации в доступных формах, мобильной системы преподавания для обучающихся с инвалидностью, портативной индукционной системы. Учебная аудитория, в которой занимаются обучающиеся с нарушением слуха, оборудована компьютерной техникой, аудиотехникой, видеотехникой, электронной доской, мультимедийной системой.

При занятиях с обучающимися **с нарушениями зрениями** предусмотрено использование в лекционных и учебных аудиториях возможности просмотра удаленных объектов (например, текста на доске или слайда на экране) при помощи видеоувеличителей для комфортного просмотра.

При занятиях с обучающимися **с нарушениями опорно-двигательного аппарата** используются альтернативные устройства ввода информации и другие технические средства приема/передачи учебной информации в доступных формах, мобильной системы обучения для людей с инвалидностью.

#### **14. Оценочные материалы и методические рекомендации по организации изучения дисциплины**

#### **14.1. Содержание оценочных материалов и методические рекомендации**

Для оценки степени сформированности и уровня освоения закрепленных за дисциплиной компетенций используются оценочные материалы в составе:

#### **14.1.1. Тестовые задания**

- 1. За единицу информации принимают
- 1. 1 байт
- 2. 1 бот
- 3. 1 бит
- 4. 1 Кбайт

#### 2. Для двоичного кодирования одного из 256 символов (ASCII) требуется

- 1. 1 бит
- 2. 1 байт
- 3. 4 бита
- 4. 1 Кбайт

3. Какое устройство компьютера управляет обработкой информации?

- 1. Клавиатура
- 2 Системный блок
- 3. Внешняя память
- 4. Процессор

4. Устройство для передачи данных, преобразующее, цифровые сигналы в аналоговые и обратно.

- 1. Сетевая карта
- 2. Маршрутизатор
- 3. Коммутатор
- 4. Молем

5. Производительность работы компьютера зависит от

- 1. Напряжения питания
- 2. Размера экрана дисплея
- 3. Частоты процессора
- 4. Скорости нажатия на клавиши
- 6. Характеристикой монитора является
- 1. Время доступа к информации
- 2. Дискретность
- 3. Разрешающая способность
- 4. Тактовая частота

7. Программа, позволяющая управлять внешними устройствами компьютера, называется...

- $1.6$ paysep
- 2. драйвер
- 3. операционная система
- 4. система программирования

8. Поверхность магнитного диска разбита на секторы. Это позволяет...

- 1. обеспечить надежность хранения информации
- 2. сократить время доступа к информации
- 3. уменьшить износ поверхности диска
- 4. увеличить объем записываемой информации

9. В момент включения персонального компьютера программа тестирования персонального компьютера записана в

- 1. регистрах процессора
- 2. оперативной памяти
- 3. в микросхеме BIOS
- 4. на внешнем носителе
- 10. Гле хранится выполняемая в данный момент программа и обрабатываемые данные
- 1. во внешней памяти
- 2. в процессоре

#### 3. в оперативной памяти

- 4. на устройстве вывода
- 11. Операционная система это:

1. совокупность основных устройств компьютера;

2. система программирования на языке низкого уровня;

3. набор программ, обеспечивающих работу всех аппаратных устройств компьютера и доступ пользователя к ним;

4. СОВОКУПНОСТЬ ПРОГРАММ, ИСПОЛЬЗУСМЫХ ДЛЯ ОПЕРАЦИЙ С ДОКУМЕНТАМИ;

12. Компьютерные вирусы:

- 1. возникают в связи со сбоями в аппаратных средствах компьютера;
- 2. пишутся людьми специально для нанесения ущерба пользователям ПК;
- 3. зарождаются при работе неверно написанных программных продуктов;
- 4. являются следствием ошибок в ОС;

13. Каталогом называется место на диске, содержащее имя и

- 1. список программ, составленных пользователем
- 2. файлы и другие каталоги
- 3. только определённые файлы
- 4. информацию о файлах (имя, расширение, дата последнего обновления)
- 14. Операционная система относится к
- 1. программам оболочкам
- 2. системному программному обеспечению
- 3. прикладному программному обеспечению
- 4. приложениям

15. Сервер-это..

- 1. сетевая программа, которая ведёт диалог одного пользователя с другим
- 2. мощный компьютер, к которому подключаются остальные компьютеры
- 3. компьютер отдельного пользователя, подключённый в обшую сеть
- 4. стандарт, определяющий форму представления и способ пересылки сообщения

16. Домен-это...

- 1. часть адреса, определяющая адрес компьютера пользователя в сети
- 2. название программы, для осуществления связи между компьютерами
- 3. название устройства, осуществляющего связь между компьютерами
- 4. единица скорости информационного обмена

17. Браузер - это:

- 1. сервер Интернета
- 2. средство просмотра и поиска Web страниц
- 3. устройство для передачи информации по телефонной сети
- 4. английское название электронной почты

18. Протокол - это:

1. устройство для преобразования информации

2. линия связи, соединяющая компьютеры в сеть

3. специальная программа, помогающая пользователю найти нужную информацию в сети

4. специальное техническое соглашения для работы в сети

19. Что такое гипертекст?

1. текстовый файл очень большого размера

2. простейший способ организации данных в компьютере, состоящий из кодов таблицы символьной колировки

3. способ организации текстовой информации, внутри которой установлены смысловые связи между различными её фрагментами

4. прикладная программа, позволяющая создавать текстовые документы

#### 20. Переменная строкового типа обозначается идентификатором

 $1.$  word;

2. string;

 $3.$  char;

 $4.$  byte:

#### 14.1.2. Темы контрольных работ

Условные операторы, операторы циклов, определение массивов и множеств Алгоритмы сортировки

Динамические структуры данных

#### 14.1.3. Темы опросов на занятиях

Компьютерные сети. Internet. Вопросы компьютерной безопасности.

Основы представления графических данных. Средства для работы с растровой графикой. Средства для работы с векторной графикой.

Языки программирования. Системы программирования. Алгоритмическое программирование. Структурное программирование. Язык программирования Pascal. Реализация программ с использованием операторов условий и циклов. Использование массивов и множеств. Двумерные массивы. Файлы. Динамические структуры данных очередь, стек, лист.

Создание Web-документов. Применение языка HTML. Публикация Web-документов.

Автоматизация обработки документов. Компьютер как инструмент научной работы.

Приемы работы с системой MathCad. Использование пакета MathCAD для решения прикладных задач.

Текстовый редактор MS WORD. Обработка данных средствами MS Excel.

Базовая аппаратная конфигурация. Внутреннее устройство системного блока. Периферийные устройства компьютера.

Информация в материальном мире. Данные. Файлы и файловая структура. Информатика. Состав вычислительной системы.

# 14.1.4. Зачёт

1. Основные понятия о MS Office Word.

2. Методы форматирования текста в MS Office Word;

3. Методы работы с изображениями и графиками в MS Office Word;

4. Методы работы с таблицами в MS Office Word:

5. Основные понятия о MS Office Excele:

6. Основы работы с таблицами в MS Office Excel;

7. Построение графиков, диаграмм и гистограмм в MS Office Excel;

8. Элементы программирования в MS Office Excel (основные функции);

9. Основные понятия о MS Office Power Point;

10. Методы создания презентаций в MS Office Power Point;

- 11. Типы данных в среде программирования Pascal;
- 12. Условные операторы в среде программирования Pascal;
- 13. Операторы циклов в среде программирования Pascal;
- 14. Одномерные массивы в среде программирования Pascal;
- 15. Множества в среде программирования Pascal;
- 16. Двумерные массивы в среде программирования Pascal;

17. Процедуры и функции в среде программирования Pascal .

#### **14.1.5. Вопросы дифференцированного зачета**

1. Одномерные массивы: алгоритмы замены, вставки и удаления элементов в среде программирования Pascal;

2. Алгоритмы сортировки массивов в среде программирования Pascal;

3.Двумерные массивы: поиск элементов и сортировка двумерных массивов в среде программирования Pascal;

- 4. Рекурсия в среде программирования Pascal;
- 5. Динамические структуры данных: Стек;
- 6. Динамические структуры данных: Очередь;
- 7. Динамические структуры данных: Лист;
- 8. Строковый тип данных в среде программирования Pascal;

9. Графика в среде программирования Pascal;

10. Сравнение множества и одномерного массива.

### **14.1.6. Темы лабораторных работ**

Создание простых и комплексных текстовых документов

Обработка данных средствами электронных таблиц

Работа с базами данных

Решение задач с использованием математического пакета MathCad

Реализация программ с использованием операторов условий и циклов на язык я Pascal.

Работа с линейными и двумерными массивами. Работа с множествами.Работа с файлами.

#### **14.2. Требования к оценочным материалам для лиц с ограниченными возможностями здоровья и инвалидов**

Для лиц с ограниченными возможностями здоровья и инвалидов предусмотрены дополнительные оценочные материалы, перечень которых указан в таблице 14.

Таблица 14 – Дополнительные материалы оценивания для лиц с ограниченными возможностями здоровья и инвалидов

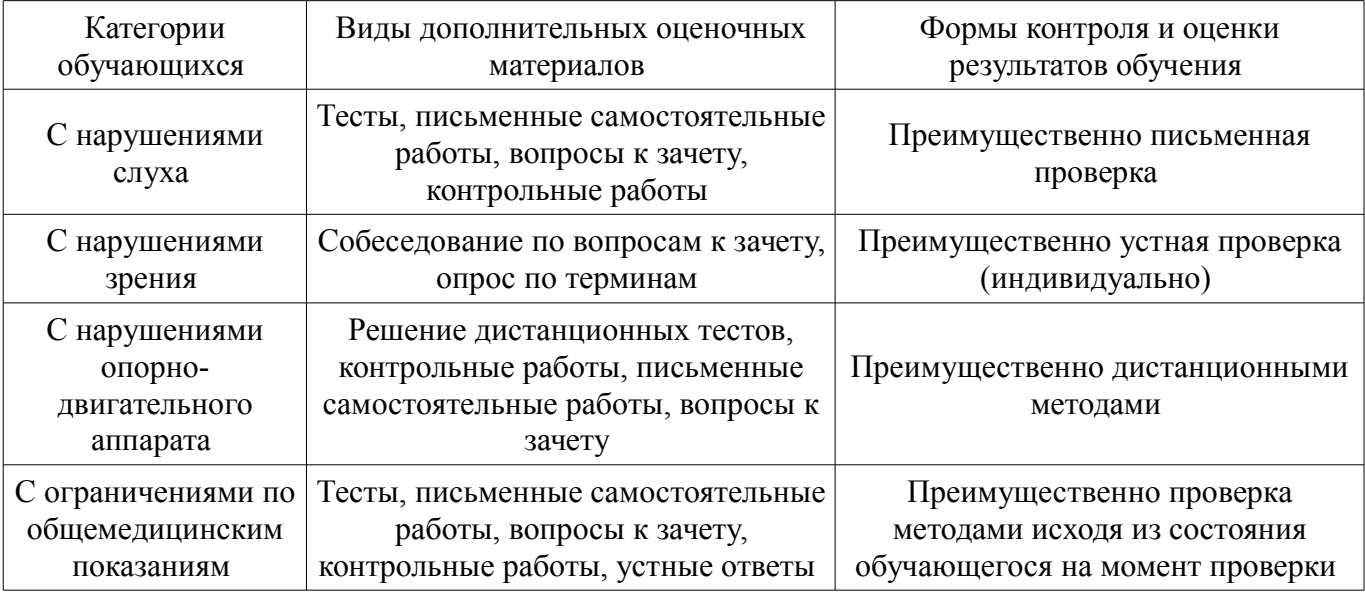

#### **14.3. Методические рекомендации по оценочным материалам для лиц с ограниченными возможностями здоровья и инвалидов**

Для лиц с ограниченными возможностями здоровья и инвалидов предусматривается доступная форма предоставления заданий оценочных средств, а именно:

- в печатной форме;
- в печатной форме с увеличенным шрифтом;
- в форме электронного документа;
- методом чтения ассистентом задания вслух;
- предоставление задания с использованием сурдоперевода.

Лицам с ограниченными возможностями здоровья и инвалидам увеличивается время на подготовку ответов на контрольные вопросы. Для таких обучающихся предусматривается доступная форма предоставления ответов на задания, а именно:

- письменно на бумаге;
- набор ответов на компьютере;
- набор ответов с использованием услуг ассистента;
- представление ответов устно.

Процедура оценивания результатов обучения лиц с ограниченными возможностями здоровья и инвалидов по дисциплине предусматривает предоставление информации в формах, адаптированных к ограничениям их здоровья и восприятия информации:

#### **Для лиц с нарушениями зрения:**

- в форме электронного документа;
- в печатной форме увеличенным шрифтом.

#### **Для лиц с нарушениями слуха:**

- в форме электронного документа;
- в печатной форме.

#### **Для лиц с нарушениями опорно-двигательного аппарата:**

- в форме электронного документа;
- в печатной форме.

При необходимости для лиц с ограниченными возможностями здоровья и инвалидов процедура оценивания результатов обучения может проводиться в несколько этапов.